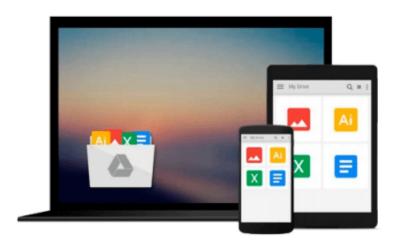

# Windows Server 2008 All-In-One Desk Reference For Dummies

John Paul Mueller

Download now

Click here if your download doesn"t start automatically

### Windows Server 2008 All-In-One Desk Reference For **Dummies**

John Paul Mueller

#### Windows Server 2008 All-In-One Desk Reference For Dummies John Paul Mueller

If you've been waiting impatiently for the arrival of Windows Server 2008, wait no more! It's here, and so is "Windows Server 2008 All-In-One Desk Reference For Dummies" to help you install it, configure it, network with it, secure it, command it with Windows PowerShell, and more. Services best practices and the cool IIS Web server are covered too.

The eight powerful quick-reference manuals in this one-stop guide cover all the information you need to perform common administrative tasks with Windows Server 2008. You'll find sure-handed guidance and considerable detail on everything from installation to figuring out why a user can't gain access to resources on the server. You also see procedures for all common tasks -- everything from setting up Internet Connection Sharing (ICS) to promoting your server to a domain controller. Discover how to: Use Windows Server virtualization Perform a complete PC restore Configure server roles and features Measure system performance Add network clients and protocols Keep your server operating at peak performance Monitor network interactions with others Work with Active Directory RMS Use best practices for implementing security Implement scripts and cmdlets with PowerShell Uncloak viruses masquerading as services

Windows Server 2008 contains so many features that it's sometimes hard to know which one to install. No problem! Just flip open "Windows Server 2008 All-In-One Desk Reference For Dummies" and find your answer in a flash!

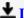

**Download** Windows Server 2008 All-In-One Desk Reference For ...pdf

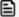

Read Online Windows Server 2008 All-In-One Desk Reference Fo ...pdf

## Download and Read Free Online Windows Server 2008 All-In-One Desk Reference For Dummies John Paul Mueller

#### From reader reviews:

#### Joshua Cameron:

Hey guys, do you would like to finds a new book to see? May be the book with the headline Windows Server 2008 All-In-One Desk Reference For Dummies suitable to you? The actual book was written by well known writer in this era. The particular book untitled Windows Server 2008 All-In-One Desk Reference For Dummiesis the one of several books which everyone read now. That book was inspired many people in the world. When you read this book you will enter the new shape that you ever know before. The author explained their plan in the simple way, consequently all of people can easily to be aware of the core of this publication. This book will give you a large amount of information about this world now. In order to see the represented of the world in this book.

#### Joseph Cole:

Would you one of the book lovers? If so, do you ever feeling doubt if you find yourself in the book store? Aim to pick one book that you never know the inside because don't determine book by its cover may doesn't work this is difficult job because you are frightened that the inside maybe not seeing that fantastic as in the outside appear likes. Maybe you answer may be Windows Server 2008 All-In-One Desk Reference For Dummies why because the fantastic cover that make you consider regarding the content will not disappoint an individual. The inside or content is fantastic as the outside or maybe cover. Your reading sixth sense will directly guide you to pick up this book.

#### **Daniel Love:**

Don't be worry for anyone who is afraid that this book may filled the space in your house, you may have it in e-book method, more simple and reachable. This Windows Server 2008 All-In-One Desk Reference For Dummies can give you a lot of good friends because by you considering this one book you have point that they don't and make you more like an interesting person. This specific book can be one of one step for you to get success. This publication offer you information that maybe your friend doesn't recognize, by knowing more than some other make you to be great folks. So , why hesitate? Let's have Windows Server 2008 All-In-One Desk Reference For Dummies.

#### **Karen Bergeron:**

As a college student exactly feel bored for you to reading. If their teacher questioned them to go to the library as well as to make summary for some book, they are complained. Just tiny students that has reading's heart or real their pastime. They just do what the teacher want, like asked to go to the library. They go to there but nothing reading seriously. Any students feel that reading through is not important, boring and can't see colorful pics on there. Yeah, it is for being complicated. Book is very important for yourself. As we know that on this age, many ways to get whatever you want. Likewise word says, ways to reach Chinese's country. So, this Windows Server 2008 All-In-One Desk Reference For Dummies can make you sense more

interested to read.

### Download and Read Online Windows Server 2008 All-In-One Desk Reference For Dummies John Paul Mueller #4JN0D38K95I

### Read Windows Server 2008 All-In-One Desk Reference For Dummies by John Paul Mueller for online ebook

Windows Server 2008 All-In-One Desk Reference For Dummies by John Paul Mueller Free PDF d0wnl0ad, audio books, books to read, good books to read, cheap books, good books, online books, books online, book reviews epub, read books online, books to read online, online library, greatbooks to read, PDF best books to read, top books to read Windows Server 2008 All-In-One Desk Reference For Dummies by John Paul Mueller books to read online.

# Online Windows Server 2008 All-In-One Desk Reference For Dummies by John Paul Mueller ebook PDF download

Windows Server 2008 All-In-One Desk Reference For Dummies by John Paul Mueller Doc

Windows Server 2008 All-In-One Desk Reference For Dummies by John Paul Mueller Mobipocket

Windows Server 2008 All-In-One Desk Reference For Dummies by John Paul Mueller EPub